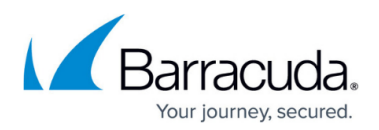

# **Bandwidth Throttling APIs**

<https://campus.barracuda.com/doc/96771957/>

This section provides the following topics:

- Input Parameters
- Output Parameters
- Returned Status Codes
- Error codes

#### **Input Parameters**

The following table provides the input parameters and descriptions.

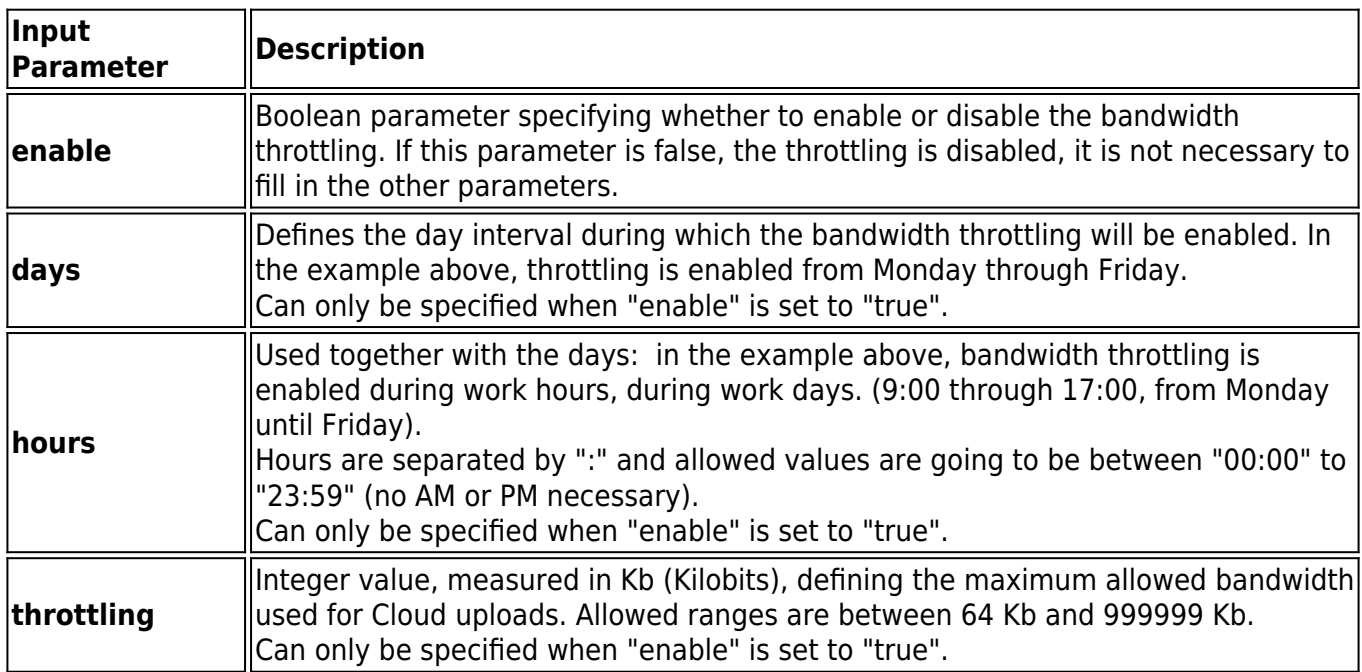

#### **Command example**

https://<environment>/v2/accounts/<account>/computers/<computer>/settings/advanced/apply

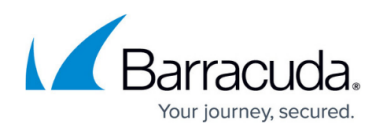

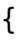

"bandwidth": {

"enable":true,

"days": {

"start": "monday",

"end": "friday"

},

"hours": {

"start": "9:00",

"end": "17:00"

},

"throttling": 512

}

}

#### **Output Parameters**

Online operation: Response status: 200 OK.

Offline operation:

The output is an id of the operation, which can be used to track completion status via the command below.

Response status: 202 Accepted.

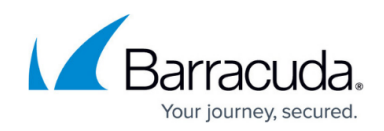

## **Response example:**

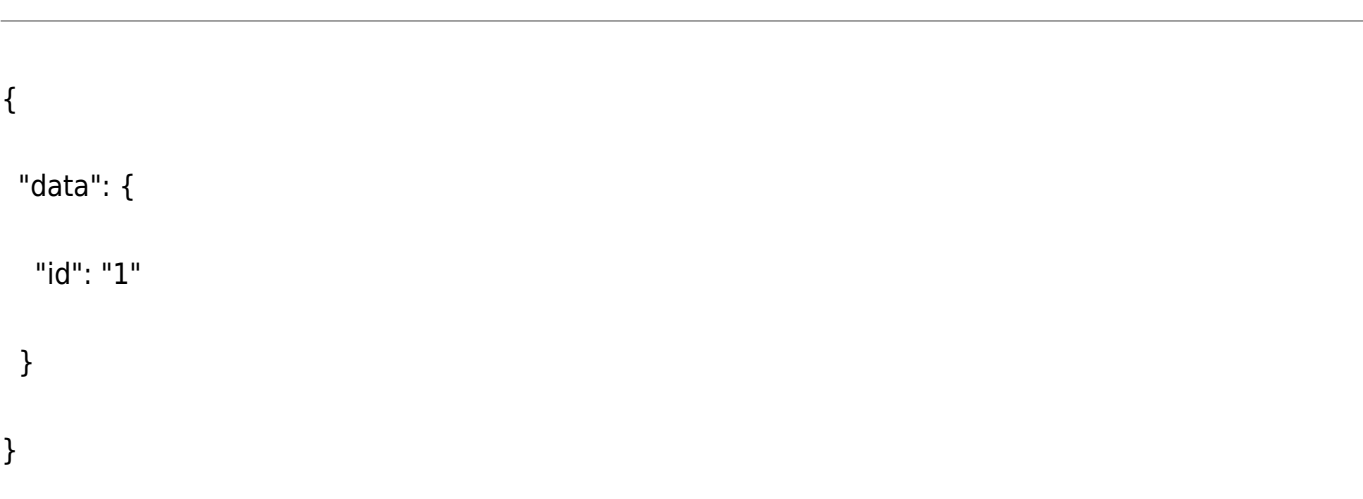

#### **Returned Status Codes**

The following table provides the returned status codes.

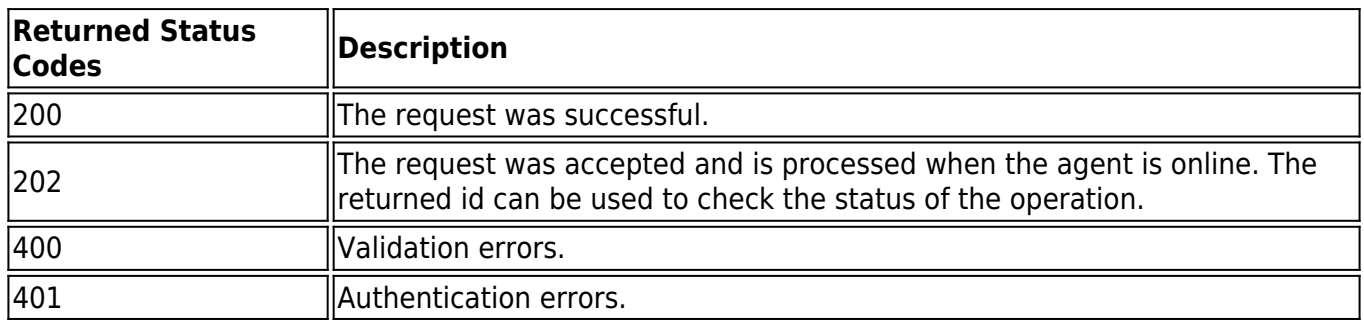

## **Result of the operation**

Status can be obtained via the command below The status is either success or error, also providing the reason for the failure.

GET https://<environment>/v2/accounts/<account>/computers/<computer>/action/{id}/status

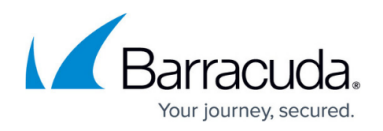

## **Error Codes**

The reason for the failure can be matched to one of the error codes below:

- Running\_Actions\_PreventPreferencesUpdate cannot update preferences while Backups, Restores or Deletes are running
- Running\_Actions\_FailedToAcquireLock critical error, failed to acquire lock for the operation (this never happens)

## Barracuda Intronis Backup

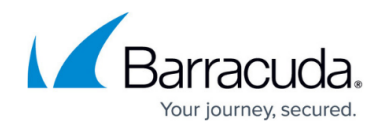

© Barracuda Networks Inc., 2024 The information contained within this document is confidential and proprietary to Barracuda Networks Inc. No portion of this document may be copied, distributed, publicized or used for other than internal documentary purposes without the written consent of an official representative of Barracuda Networks Inc. All specifications are subject to change without notice. Barracuda Networks Inc. assumes no responsibility for any inaccuracies in this document. Barracuda Networks Inc. reserves the right to change, modify, transfer, or otherwise revise this publication without notice.